# Lógica Proposicional: Ejercicios de Deducción Natural (2019)

## **Ejercicio 1.**

Demostrar la siguiente deducción con el cálculo de deducción natural, justificando cada paso.

T [ p → q, ¬ r → ¬ q, r → ¬ s ] ⊢ ¬ s ∨ ¬ p

## **Ejercicio 2.**

Dar una demostración de  $(p \rightarrow \neg r) \rightarrow \neg p$  a partir de las premisas  $p \rightarrow q$  y  $q \rightarrow r$ 

## **Ejercicio 3.**

Demostrar con deducción natural:

$$
(1) T [p \rightarrow \neg q, \neg (r \land \neg p)] + q \rightarrow \neg r
$$
  

$$
(2) T [p \lor q, p \rightarrow r, \neg s \rightarrow \neg q] + r \lor s
$$

## **Ejercicio 4.**

Demostrar con deducción natural:

$$
T [ \neg p \rightarrow \neg s \, , \neg p \vee r \, , r \rightarrow \neg t ] + \neg s \vee \neg t
$$

- - -

# **Ejercicio 5.**

Demostrar con deducción natural:

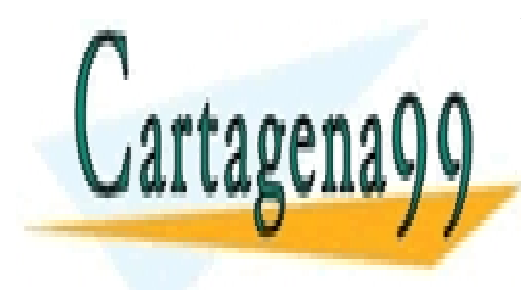

 $T$ [ (p  $\wedge$  q) → r, r  $\wedge$  q)  $\rightarrow$  t ]  $\bot$  ((p  $\wedge$  q)  $\wedge$  a)  $\rightarrow$  t CLASES PARTICULARES, TUTORÍAS TÉCNICAS ONLINE LLAMA O ENVÍA WHATSAPP: 689 45 44 70

**DEMOSTRAR CON DESPIGNATE LESSONS FOR SCIENCE STUDENTS** CALL OR WHATSAPP:689 45 44 70

$$
T [ p \lor (q \land s) \rightarrow r ] \vdash p \rightarrow r
$$

### **Ejercicio 7.**

Demostrar con deducción natural los siguientes razonamientos, usando solo reglas básicas:

1. T[ $r \rightarrow q$ ,  $r \wedge s$ ,  $s \rightarrow t$ ]  $\vdash q \wedge t$ 2. T[ s, s ∨ p → ¬q ] ⊢ ¬q 3. T[ p ↔ q, ¬p → q, p ∨ ¬p ] ⊢ q 4. T[  $p \rightarrow \neg r$ ,  $\neg r \rightarrow q \land t$ ] ⊢  $p \rightarrow q$ 5. T $[$   $]$   $\vdash$  p  $\rightarrow$  p  $\vee$  q 6. T[  $r \vee q \rightarrow p$ , s  $\wedge t$ , s  $\rightarrow q$ ]  $\vdash p$ 7. T[  $p \rightarrow q$ ,  $r \rightarrow q$ ,  $q \rightarrow s$ ,  $p \vee r$ ]  $\vdash s \vee t$ 8. T[  $p \rightarrow q$ ,  $r \rightarrow q \land t$ ,  $q \rightarrow s$ ,  $p \lor r$ ]  $\vdash s \lor t$ 9. T[ ]  $\vdash$   $(p \rightarrow q) \rightarrow (p \rightarrow q \vee r)$ 10. T[ ¬p → q, q ∧ r → ¬r, r ] ⊢ p 11. T[ ¬p → s, ¬q → ¬s ] ⊢ ¬(¬p ∧ ¬q)

**Ejercicio 8.** Demostrar con deducción natural:

 $T \lceil \neg A \lor \neg B \rceil$ ,  $C \rightarrow A$ ,  $D \rightarrow B \lceil \neg C \lor \neg D \rceil$ 

## **Ejercicio 9.**

Demostrar con deducción natural:

(1) T [ ¬ p → r , s  $V(q \vee t)$  , q → ¬ r , r → ¬ t ] ⊢ p  $V$  s  $(2)$  T [ t, p → ¬ t, q  $\land$  ¬ s → r, ¬ (q  $\land$  r) ]  $\vdash$  q → ¬ p  $\land$  s  $(3)$  T [ ¬ p V (r  $\land$  ¬ t), ¬ s → p ] ⊢ p → ((q V r → ¬ p) → s)

#### **Ejercicio 10.**

Demostrar con deducción natural:

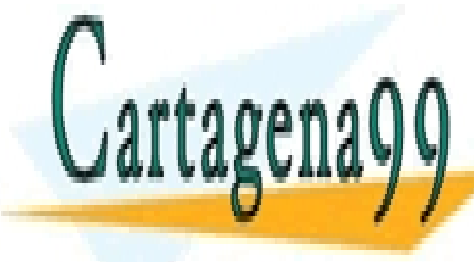

**LLAMA O ENVÍA WHATSAPP: 689 45 44 70** CLASES PARTICULARES, TUTORÍAS TÉCNICAS ONLINE

Demostrar con deducción natural: CALL OR WHATSAPP:689 45 44 70 ONLINE PRIVATE LESSONS FOR SCIENCE STUDENTS

www.cartagena99.com no se hace responsable de la información contenida en el presente documento en virtud al Artículo 17.1 de la Ley de Servicios de la Sociedad de la Información y de Comercio Electrónico, de 11 de julio de 2002. Si la información contenida en el documento es ilícita o lesiona bienes o derechos de un tercero háganoslo saber y será retirada.

- - -

$$
T [(p \rightarrow r) \lor (q \rightarrow s)] \vdash (p \land q) \rightarrow (r \lor s)
$$

## **Ejercicio 12.**

Demostrar mediante deducción natural, justificando adecuadamente cada uno de los pasos dados, que la siguiente estructura deductiva es correcta:

$$
T [ p \rightarrow \neg t, q \land \neg s \rightarrow r, \neg (q \land r) ] \vdash q \land t \rightarrow \neg p \land s
$$

#### **Ejercicio 13.**

Demostrar con deducción natural:

$$
T [q \rightarrow r] \vdash (p \lor q) \rightarrow (p \lor r)
$$

#### **Ejercicio 14.**

Demostrar con deducción natural:

$$
T [ \neg p \rightarrow \neg q] + [ \neg p \rightarrow q] \rightarrow p
$$

#### **Ejercicio 15.**

Demostrar con deducción natural:

$$
\vdash (p \rightarrow \neg q) \land \neg (r \land \neg p) \rightarrow (q \rightarrow \neg r)
$$

- - -

## **Ejercicio 16.**

Demostrar con deducción natural

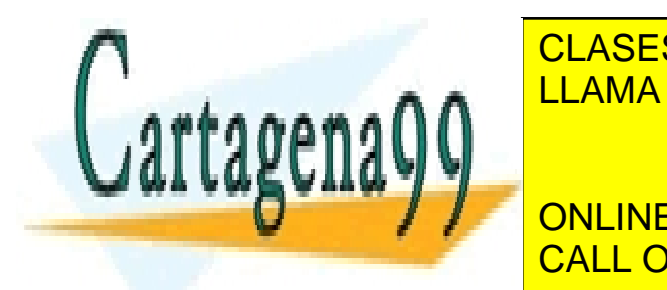

CLASES PARTICULARES, TUTORÍAS TÉCNICAS ONLINE LLAMA O ENVÍA WHATSAPP: 689 45 44 70

ONLINE PRIVATE LESSONS FOR SCIENCE STUDENTS CALL OR WHATSAPP:689 45 44 70

$$
T [ p \rightarrow q \lor r, q \rightarrow s, r \rightarrow s, \neg s ] \vdash \neg p
$$

#### **Ejercicio 18.**

Demostrar con deducción natural:

$$
(1) T [(p \rightarrow q) \land t, (r \lor p) \land \neg q, \neg t \leftrightarrow \neg s] \vdash r \land s
$$
  

$$
(2) T [p \land q \rightarrow r, \neg p \lor r \rightarrow s, \neg s \lor (r \land q)] \vdash q \rightarrow r \lor s
$$

#### **Ejercicio 19.**

Demostrar la siguiente deducción mediante deducción natural justificando cada paso:

$$
T [p \lor \neg q \to r] + \neg r \land p \to \neg q
$$

(No se puede utilizar tablas de verdad, resolución ni análisis semántico)

#### **Ejercicio 20.**

Demostrar con Deducción Natural:

$$
T [p \rightarrow r, q \rightarrow r] \vdash (p \lor q) \rightarrow (r \lor s)
$$

#### **Ejercicio 21.**

Demostrar con deducción natural:

$$
T [ p \rightarrow (q \vee \neg r) , \neg r \leftrightarrow \neg t , \neg (p \rightarrow \neg s) \rightarrow t ] \vdash p \rightarrow (\neg q \rightarrow \neg s)
$$

#### **Ejercicio 22.**

Demostrar con deducción natural:

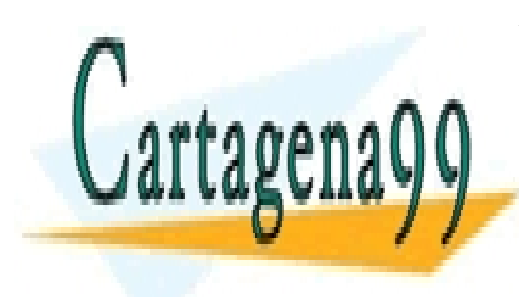

#### $\vdash (p \rightarrow (q \rightarrow r)) \leftrightarrow (p \land q \rightarrow r)$

Demostrar la siguiente de ducción mediante de deducción mediante de ducción natural de deducción natural de de CLASES PARTICULARES, TUTORÍAS TÉCNICAS ONLINE LLAMA O ENVÍA WHATSAPP: 689 45 44 70 - - -

T [ ¬ p ∨ q , q ∨ r → s , ¬ r → p ] ⊢ s CALL OR WHATSAPP:689 45 44 70 ONLINE PRIVATE LESSONS FOR SCIENCE STUDENTS

**Ejercicio 24.** Demostrar con deducción natural:

$$
T [ \neg p \lor q, q \lor r \rightarrow s, \neg r \rightarrow p ] \vdash s
$$

**Ejercicio 25.**

Demostrar con deducción natural

T [ ( ( ¬p ∨ ¬q ) → (¬p ∧ r) ) ] ⊢ ¬q ∨ (p ∨ r)

**Ejercicio 26.**

Demostrar con deducción natural:

 $T$  [  $(\neg p \leftrightarrow q) \rightarrow r$ ,  $(r \land s) \rightarrow t$  ]  $\vdash$   $((\neg p \leftrightarrow q) \land s) \rightarrow t$ 

## **Ejercicio 27.**

Probar con Deducción Natural:

$$
T [ A \leftrightarrow B ] \vdash (A \land B) \lor (\neg A \land \neg B)
$$

## **Ejercicio 28.**

Demostrar la corrección del siguiente razonamiento usando el método de deducción natural.

T [ q→s, ¬s → (¬p→s), r ∧ ¬t → q ∨ ¬p, ¬t, p → q ] ⊢ r → s

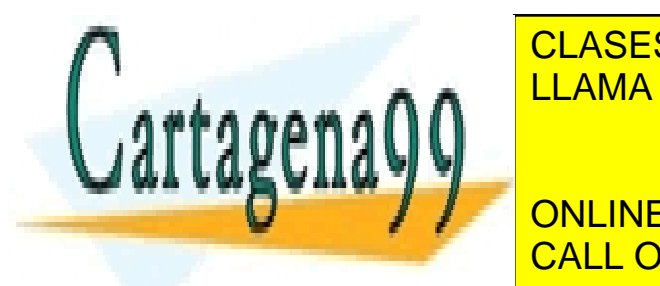

CLASES PARTICULARES, TUTORÍAS TÉCNICAS ONLINE LLAMA O ENVÍA WHATSAPP: 689 45 44 70 - - -

◯ │ ONLINE PRIVATE LESSONS FOR SCIENCE STUDENTS CALL OR WHATSAPP:689 45 44 70

# **Ejercicio 30.**

Probar {  $p \rightarrow \neg q \vee r$  }  $\models q \rightarrow \neg (p \wedge \neg r)$ 

(a) Semánticamente, con el concepto de consecuencia lógica.

(b) Construyendo una demostración con las reglas del cálculo de Deducción Natural y justificando el resultado con el teorema de validez.

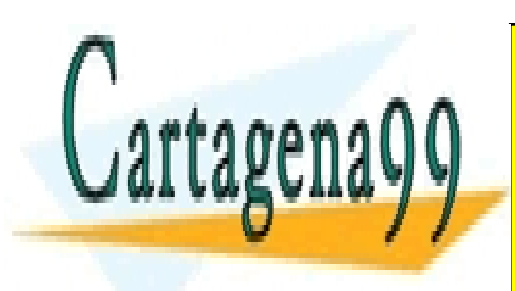

CLASES PARTICULARES, TUTORÍAS TÉCNICAS ONLINE LLAMA O ENVÍA WHATSAPP: 689 45 44 70

ONLINE PRIVATE LESSONS FOR SCIENCE STUDENTS CALL OR WHATSAPP:689 45 44 70

www.cartagena99.com no se hace responsable de la información contenida en el presente documento en virtud al Artículo 17.1 de la Ley de Servicios de la Sociedad de la Información y de Comercio Electrónico, de 11 de julio de 2002. Si la información contenida en el documento es ilícita o lesiona bienes o derechos de un tercero háganoslo saber y será retirada.

- - -